## Encumbrances

## Campus Planning/Construction Administration

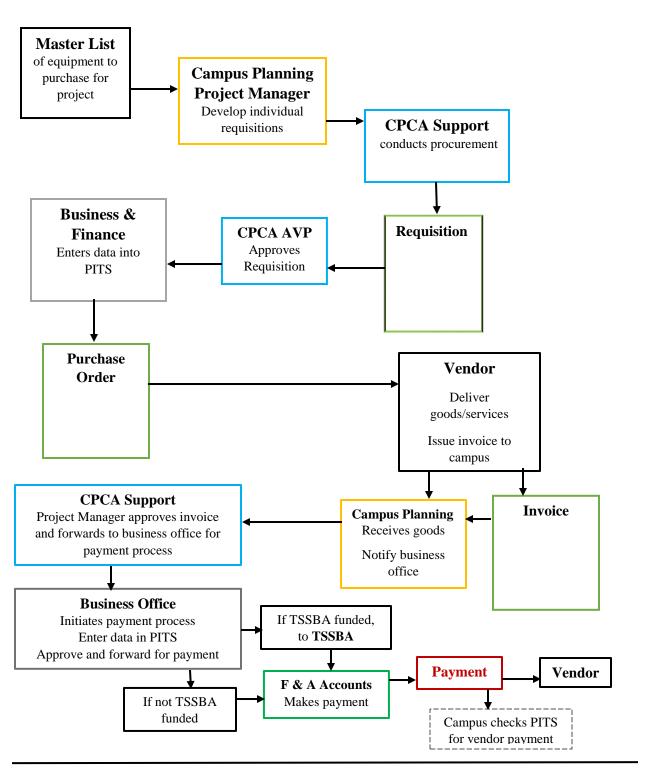